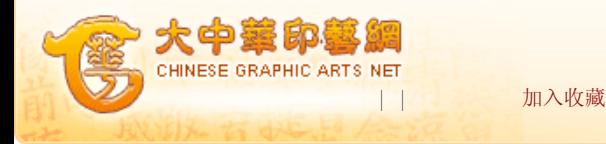

您现在的位置:首页 -> 印艺科技 -> 印刷工程 -> 正文

## 浅议方正书版标题排版 资料来源:《广东印刷》2010年第1期 作者:丁晖

业内人士都知道,方正书版排版系统是中文图书的常用排版软件。图书排版时, 标题的排版无论在版面效果或排版效率上都起着举足轻重的作用。 人们常说,标 题是文章的眼睛,不仅因为标题对文章内容起着高度的概括作用,标题还担负着引起 读者兴趣、引导读者阅读的作用。版面编排设计时,标题的编排直接影响到版面层次 的表达。编排合理的标题,不仅能很好地表达文章的内容和结构,同时还能帮助读者 阅读。标题排版时,排版方法选择恰当,能起到事半功倍的效果,同时,也是排版质 量的保障。 方正书版的标题排版有两种方法:一种是单条注解法,另一种是专门 标题排法。也就是说,同一个标题可以有两种不同的排法,究竟哪种排法最恰当,即 快速而准确的排法,则需具体情况具体分析。 一、条注解法 单条注解法是指 标题的每一个格式都需用一条相应的注解来控制。当标题格式较复杂时,通常需要多 条注解才能完成一个标题的排版。 如某文章标题为2号小标宋,占5行,居中排, 用单条注解法排版时,需用到HT、HS、JZ几个注解,其小样为:〖HS5〗〖HT2XBS〗 〖JZ〗(如图一)。 单条注解法排标题时,如多条注解连用,应特别注意注解的 先后顺序,必须把行数注解(HS)放在最外层,顺序一般为HS、SQ、HT、WT、JZ、 DQ。 如把上述小样注解顺序调整为:〖HT2XBS〗〖HS5〗〖JZ〗,则排出的版面 与 所 需 版 面 相 去 其 远 ( 如 图 二 ) 。 " 〖HS5〗〖HT2XBS〗〖JZ〗" 与 "〖HT2XBS〗〖HS5〗〖JZ〗"三条注解完全相同,只是HS注解和HT注解颠倒了一下 顺序,但排出的版面却不一样,原因何在? 原因在于HS注解中<空行参数>的单 位。 按行规,标题的占行是以正文行高的倍数来计数,也就是说,HS注解中<空 行参数>应以正文行高为单位。一般地,图书正文字号为5号,如注解顺序为〖HS5〗 〖HT2XBS〗〖JZ〗,表示标题占行以正文行高(即5号字)为单位,占5行的高度,也 就是标题占5个5号字行高的高度;如注解顺序为〖HT2XBS〗〖HS5〗〖JZ〗,则表示 标题占行以HS注解前的HT注解中的字号, 即2号字为单位, 占5行的高度, 于是标题便 占了5个2号字行高的高度,这样标题所占的版面空间就大了许多。 因此,使用HS 注解排标题时,最好先恢复一下版心字号〖HT〗和版心行距〖HJ〗,这样可以保证标 题占行是以正文行高(行高=字高+行距)为单位。 此外,使用行数注解(HS) 时,还应注意以下两点: ①HS注解有括弧对"〖HS<空行参数>〗"和开闭弧 "〖HS(<空行参数>〗<标题内容>〖HS)〗"两种形式,一般地,括弧对形式用于单 行单级标题的排版,开闭弧形式用于多行单级标题或多级单行标题连排。 ②采用 开闭弧形式排标题时,〖HS)〗有自动换行功能,并保证标题后面至少带一行正文, 即可自动防止背题,指图书标题出现在版末,题下无正文的情况。〖HS)〗后若再用 换行或换段符,将多空出一行。所以,一般情况下,用HS注解开闭弧形式排标题时, 切记〖HS〗〗后不需再加换行或换段注解。 很显然, 当每个标题的格式都不相同 时,单条注解法是最好的选择。排版时,只能不厌其烦地给每个标题加上相应的注 解,才能排出不同格式的标题。 但图书的标题通常是分级而规范的。图书排版 时,通常把最大的标题称为一级标题,其次的为二级标题,依此类推下去,依次为三 级标题、四级标题……;且同级标题的格式必须完全一致。也就是说,在一本图书 中,相同格式的标题会有很多。如果仍然采用单条注解法来排标题,则需逐个标题逐 条加注解,这样,不仅重复工作繁多,工作量繁重,且容易出错。因为,如果不小心

## 站内搜索 科教 □┃ 站内搜索 企业搜索 企业登记 自助链接 实用服务 疑难求助 印刷网站

其中一个标题的一个注解打错了一个字符,就可能导致该标题和其它同级标题的格式 不一致,甚至无法排版。 因此,方正书版排版系统有专门针对图书标题的标题排 法,即专门标题排法。 二、专门标题排法 专门标题排法是通过标题定义和标 题注解共同配合来完成标题的排版,即在版式总体说明文件(即PRO文件)里通过标 题定义指定各级标题的排法,在小样文件中用标题注解(BT)标注要排成标题的内容 及其所属级别,两者配合即可完成标题的排版。 如某一级标题为2号小标宋,占5 行,居中排,用专门标题排法排版时,先在版式总体说明文件里通过标题定义设置标 题格式为2号小标宋、占5行、居中(如图三),在小样文件中只需在标题前加上 〖BT1〗一条注解即可完成排版。 按排版要求在PRO文件中依次定义好各级标题的 排法,在小样文件各级标题前加上相应的标题注解(如图四),即可完成整本书的标 题排版(排版结果见图一大样文件)。从图三可以看到,方正书版最多可定义八级标 题。 值得注意的是,PRO文件设置好后,一定要存盘,且PRO文件和小样文件必须 主文件名相同,必须存放在同一目录下,否则系统排版扫描时将无法读取PRO文件中 的参数,从而导致排出的版面不正确,甚至无法排版。 与行数注解(HS)相同, 标题注解(BT)也有括弧对"〖BT<级号>〔<增减×空行参数>〕〔#〕〗"和开闭弧 "〖BT(<级号><级号><级号>〔<增减><空行参数>〕〔#〕〗<标题内容>〖BT)〗" 两种形式,同样地,括弧对形式用于单行单级标题的排版,开闭弧形式用于多行单级 标题或多级单行标题连排。 使用标题注解(BT)时,还应注意以下几点: ① 采用开闭弧形式排标题时, 〖BT) 〗有自动换行功能, 后面不能再用换行或换段符, 否则会多空出一行。开闭弧形式的标题注解同样能自动防止背题。 ②"<增减>" 参数用于调整个别标题的占行,当排单级多行标题,原定义的占行不合适,可在原占 行基础上增加(+)行数;或多级标题连排时,可用"<增减>"参数调整多级标题的 总占行,一般需减少(-)行数。 ③标题注解定义了明确的标题范围,在此范围 内,无论字体号和位置如何改变,都不影响标题后的正文,无需在标题后加〖HT〗注 解恢复版心字体号。 由上可知: "标题定义+标题注解"的标题排法,即专门标 题排法,是一种既规范又灵活的标题排法。各级标题的排法只需在PRO文件定义一 次,在小样文件各个标题前加上相应的标题注解就可以完成整本书的标题排版,而且 可以保证整本书同级标题格式完全一致。 当某级标题的格式需要修改时,只需修 改PRO文件中该级标题相应的参数。如一级标题原为2号小标宋,排版后要求改为2号 黑体,只需将该文件PRO文件中一级标题字体改为黑体即可,小样文件中的标题注解 无需任何改动。如用单条注解法排版,需在小样文件中逐个标题去修改参数。显然, 专门标题排法在图书标题排版时,无论在排版质量或排版效率上均优于单条注解法。 排单行多级标题或多级单行标题连排时,原来定义的标题占行可能不合适,专门标题 排法可以通过小样文件标题注解中的"<增减><空行参数>"来调整标题的占行。如原 一级标题为2号小标宋,占5行,某个标题因字数太多,需排成两行,标题如仍按占5 行排的话,可能会显得有些挤,这时,只需在小样文件中将原来的标题注解〖BT1〗 改为〖BT1+2〗,即将该标题的占行在原来的基础上增加两行,这样,该标题就不会 那么挤了(如图五)。也就是说,当个别的标题需要调整时,只需在小样文件中设置 好标题注解的参数即可。 显然,通过增减空行参数调整标题占行后,版面美观、 协调。所以说专门标题排法是一种既规范又灵活的标题排法。 此外, 对比图一 (单条注解法)和图四(专门标题排法)的小样文件,可以看到专门标题排法小样文 件中注解的数量大大减少,排版效率的提高也就显而易见了。 特别要注意的是, 使用专门标题排法排版时,一扫前,一定要定义好各级标题的排法,否则系统将报 "标题没有定义"错,而无法完成排版。 综上所述,方正书版排版系统排标题 时,应根据标题的具体情况恰当选择标题的排法。单条注解法时,标题的每一个格式 都需用一条相应的注解来控制,标题格式较复杂时,常常需要多条注解才能排出所需 格式的标题,因此,单条注解法适合于标题数量少或标题格式各不相同的情况。专门 标题排法需通过标题定义和标题注解共同配合,才能完成标题的排版,因此,适合于 同级标题有多个、且标题格式要用两条以上注解的情况。 排版时,只有排版方法 选择恰当,才能保证排版质量、提高排版效率;否则只能是事倍功半,甚至影响排版

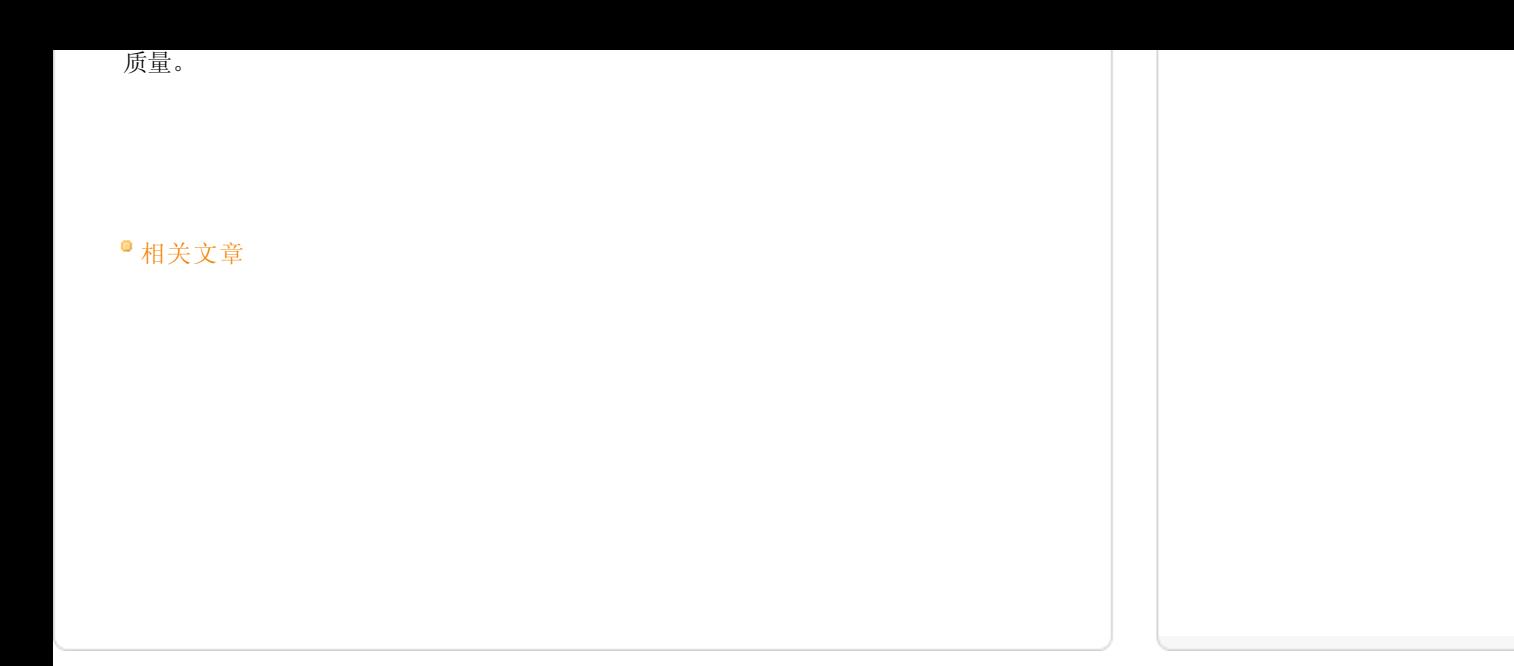

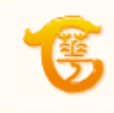